# МИНОБРНАУКИ РОССИИ

Федеральное государственное бюджетное образовательное учреждение

высшего образования

«Костромской государственный университет»

(КГУ)

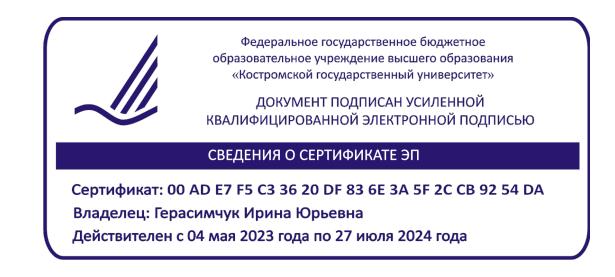

# РАБОЧАЯ ПРОГРАММА ДИСЦИПЛИНЫ

# **ИНВЕСТИЦИОННОЕ ПРОЕКТИРОВАНИЕ РАЗВИТИЯ ОРГАНИЗАЦИИ**

Направление подготовки/специальность: 38.04.01 Экономика

Направленность/специализация: Бизнес-анализ и финансовый консалтинг

Квалификация выпускника: магистр

**Кострома 2021**

Рабочая программа дисциплины «Инвестиционное проектирование развития организации» разработана в соответствии с Федеральным государственным образовательным стандартом высшего образования – магистратура по направлению подготовки 38.04.01 Экономика (приказ Минобрнауки России от 11 августа 2020 г. № 939)

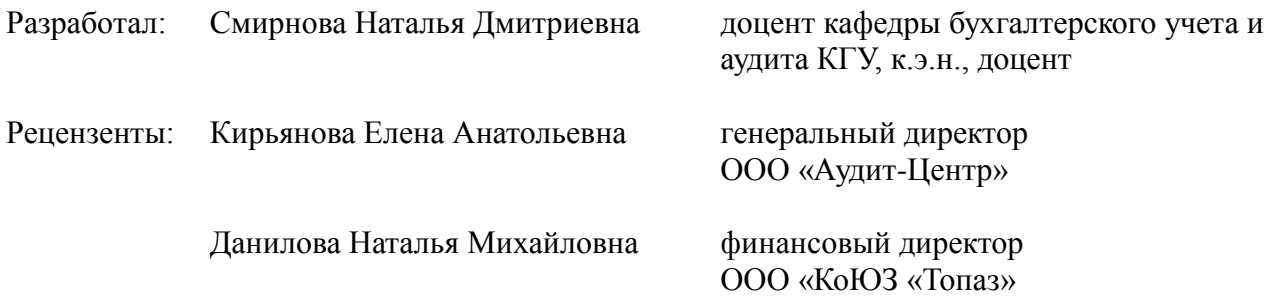

ПРОГРАММА УТВЕРЖДЕНА на заседании кафедры бухгалтерского учета и аудита (протокол № 3 от 11 ноября 2021 г.)

ПРОГРАММА ПЕРЕУТВЕРЖДЕНА на заседании кафедры (протокол № 9 от 13 мая 2021 г.)

ПРОГРАММА ПЕРЕУТВЕРЖДЕНА на заседании кафедры (протокол № 7 от 16 марта 2022 г.)

ПРОГРАММА ПЕРЕУТВЕРЖДЕНА на заседании кафедры (протокол № 9 от 17 мая 2023 г.)

ПРОГРАММА ПЕРЕУТВЕРЖДЕНА на заседании кафедры  $\frac{1}{202 \text{ F}}$ (протокол № \_\_\_\_ от \_\_\_\_\_\_\_\_\_\_\_\_\_\_ 202\_\_г.)

#### **1. Цели и задачи освоения дисциплины**

#### **Цель дисциплины**:

Овладение обучающимися теоретическими знаниями в области инвестиционного проектирования. Сформировать у обучающихся практические навыки работы в финансовоаналитической системе Project Expert. Научить обучающихся строить финансовую модель предприятия и разрабатывать бизнес-план в системе Project Expert. Сформировать у обучающихся навыки разработки инвестиционного проекта с использованием инструментов Project Expert

#### **Задачи дисциплины:**

- овладение обучающимися теоретическими знаниями в области инвестиционного проектирования

- формирование у обучающихся практических навыков работы в финансово-аналитической системе Project Expert

- формирование у обучающихся умения строить финансовую модель предприятия и разрабатывать бизнес-план в системе Project Expert

- формирование у обучающихся навыков разработки инвестиционного проекта с использованием инструментов Project Expert с проработкой возможных вариантов, их сравнением и выбором оптимального на основе критериев эффективности и рискованности проекта с учетом фактора неопределенности

- формирование у обучающихся способности проводить самостоятельные исследования в соответствии с разработанной программой, выступающие основой разработки инвестиционного бизнес-плана проекта.

### **2. Перечень планируемых результатов обучения по дисциплине**

В результате освоения дисциплины обучающийся должен:

освоить компетенции:

ПК-6 – Способен определять направления развития организации

Код и содержание индикаторов компетенции:

ИК.ПК-6.1. Проводит анализ и оценку текущего состояния организации: собирает необходимую информацию, определяет взаимосвязь информации, применяет методы анализа, информационные технологии, представляет результаты анализа

ИК.ПК-6.2. Выявляет внутренние, внешние факторы и риски, влияющие на деятельность организации

ИК.ПК-6.3. Разрабатывает направления развития организации: оценивает бизнесвозможности, определяет параметры будущего состояния, разрабатывает управленческие решения

#### **Знать:**

- понятийный аппарат, применяемый в сфере инвестиционного проектирования

- теоретические основы инвестиционного проектирования

- основные приемы моделирования в системе Project Expert

- порядок работы в финансово-аналитической системе Project Expert

- правила и порядок построения финансовой модели и разработки бизнес-плана

### предприятия

- порядок построения финансовой модели и разработки бизнес-плана предприятия в системе Project Expert

- методики анализа эффективности и рискованности инвестиционного проекта

- правила и порядок разработки инвестиционного проекта с использованием инструментов Project Expert

- порядок проведения самостоятельных исследований в соответствии с разработанной программой

- методики оценки деятельности в соответствии с разработанными показателями.

#### **Уметь:**

- использовать понятийный аппарат, применяемый в сфере инвестиционного проектирования

- применять теоретические знания об инвестиционном проектировании на практике

- работать в финансово-аналитической системе Project Expert

- моделировать в системе Project Expert

- строить финансовую модель и разрабатывать бизнес-план предприятия в системе Project Expert

- применять методики анализа эффективности и рискованности инвестиционного проекта

- разрабатывать инвестиционный проект с использованием инструментов Project Expert с проработкой возможных вариантов

- проводить самостоятельные исследования в соответствии с разработанной программой

- применять информационные технологии в объеме, необходимом для целей бизнесанализа, анализировать внутренние (внешние) факторы и условия, влияющие на деятельность организации.

#### **Владеть:**

- понятийным аппаратом, применяемым в сфере инвестиционного проектирования

- навыками моделирования в системе Project Expert

- навыками работы в финансово-аналитической системе Project Expert

- навыками построения финансовой модели и разработки бизнес-плана предприятия в системе Project Expert

- способностью анализировать эффективность и рискованность инвестиционного проекта

- навыками разработки инвестиционного проекта с использованием инструментов Project Expert с проработкой возможных вариантов, их сравнением и выбором оптимального на основе критериев эффективности и рискованности проекта с учетом фактора неопределенности

- способностью проводить самостоятельные исследования в соответствии с разработанной программой, выступающие основой разработки инвестиционного бизнес-плана проекта

- навыками анализа и оценки несоответствия между параметрами текущего и будущего состояний организации.

#### **3. Место дисциплины в структуре ОП ВО**

Дисциплина относится к части учебного плана, формируемой участниками образовательных отношений, к элективным дисциплинам. Изучается в 3 семестре для очной формы обучения, на 3 курсе для заочной формы обучения.

Изучение дисциплины основывается на ранее освоенных дисциплинах/практиках:

Системный анализ

Методология и методы исследования в экономике

Информационные технологии и программные средства в экономике

Методология бизнес-анализа

Изучение дисциплины является основой для освоения последующих дисциплин/практик:

Анализ и внутренний контроль бизнес-процессов

Аудит и государственный контроль

Антикризисное регулирование деятельности организации

Финансовый мониторинг

Преддипломная практика

Подготовка к процедуре защиты и защита выпускной квалификационной работы

### **4. Объем дисциплины**

#### **4.1. Объем дисциплины в зачетных единицах с указанием академических часов и виды учебной работы**

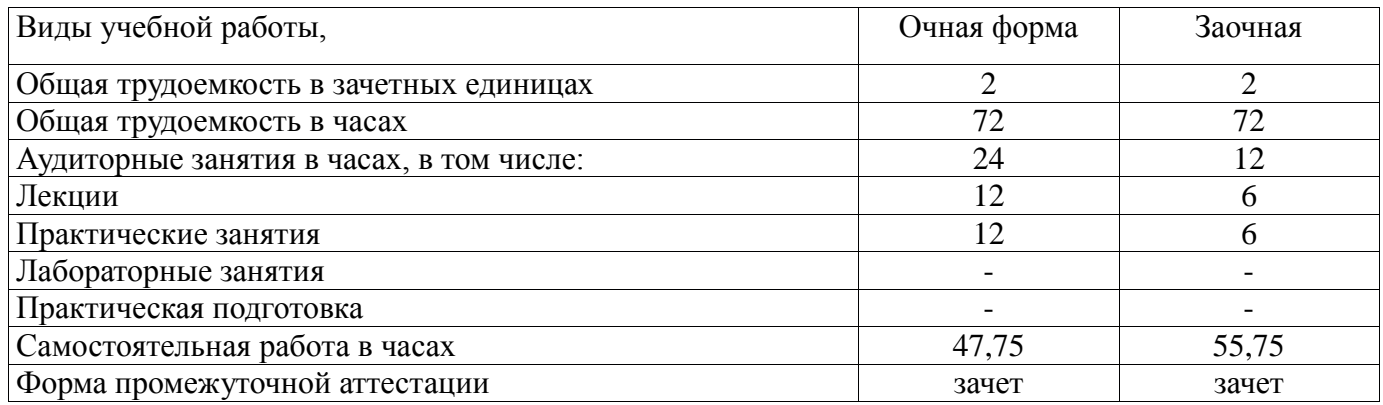

# **4.2. Объем контактной работы на 1 обучающегося**

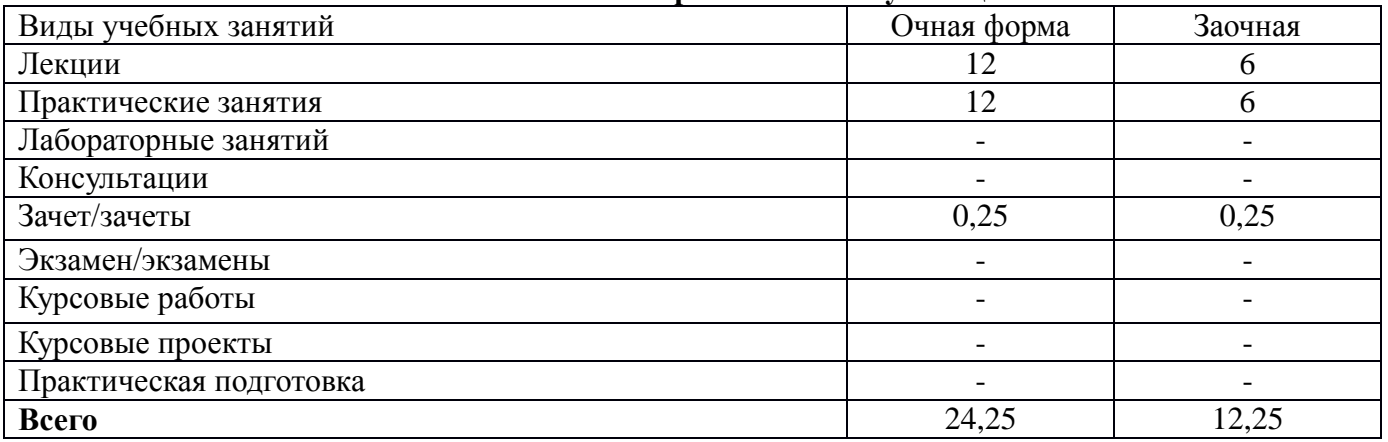

## **5. Содержание дисциплины, структурированное по темам (разделам), с указанием количества часов и видов занятий**

**5.1. Тематический план учебной дисциплины**

#### **Очная форма обучения**

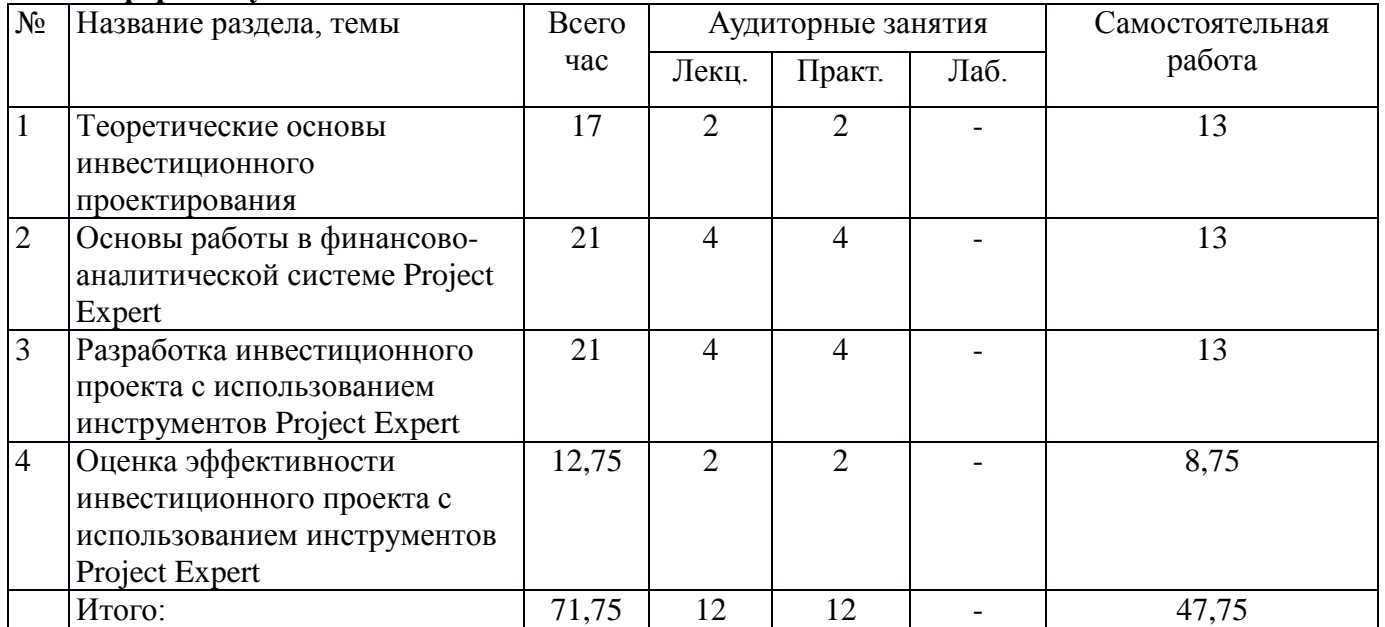

#### **Заочная форма обучения**

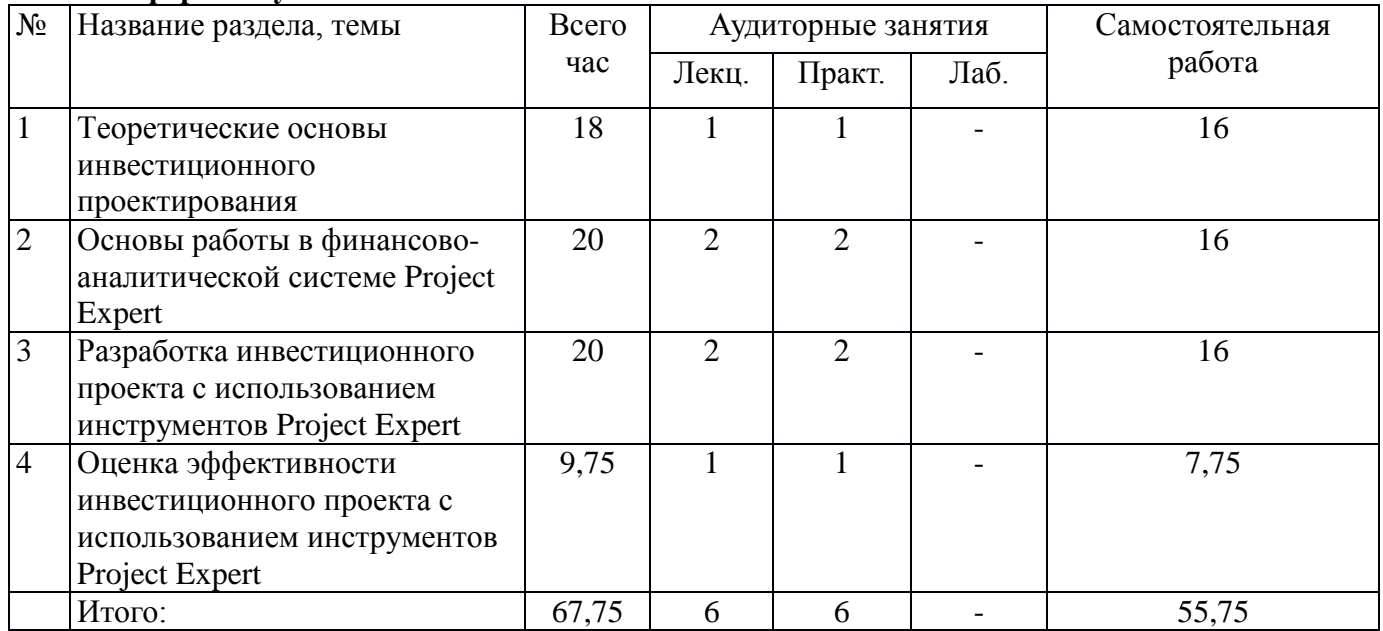

#### **5.2. Содержание:**

#### **1. Теоретические основы инвестиционного проектирования**

Сущность инвестиционного проектирования. Задачи и принципы инвестиционного проектирования. Понятие, цели составления, структура и содержание разделов инвестиционного проекта и бизнес-плана предприятия.

#### **2. Основы работы в финансово-аналитической системе Project Expert**

Системное ознакомление с интерфейсом программы Project Expert. Алгоритм работы и основные приемы моделирование в системе Project Expert.

#### **3. Разработка инвестиционного проекта с использованием инструментов Project Expert**

Организация самостоятельного исследования в соответствии с разработанной программой в целях сбора данных, необходимых для разработки инвестиционного проекта и составления бизнес-плана предприятия. Изучение порядка внесения исходных данных для разработки инвестиционного проекта и бизнес-плана предприятия. Основные этапы разработки инвестиционного проекта и бизнес-плана предприятия в программе Project Expert. Изучение последовательности проработки возможных вариантов инвестиционного проекта и бизнес-плана в системе Project Expert. Подготовка результатов разработки инвестиционного проекта в виде итогового документа.

### **4. Оценка эффективности инвестиционного проекта с использованием инструментов Project Expert**

Показатели оценки эффективности инвестиций. Анализ эффективности инвестиционного проекта с учетом фактора неопределенности (анализ рисков проекта) с применением программы Project Expert.

### **5.3. Практическая подготовка (не предусмотрено)**

#### **6. Методические материалы для обучающихся по освоению дисциплины 6.1. Самостоятельная работа обучающихся по дисциплине (модулю)**

#### **Очная форма обучения**

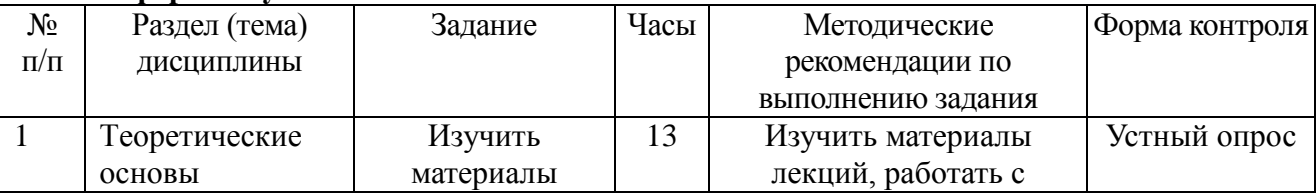

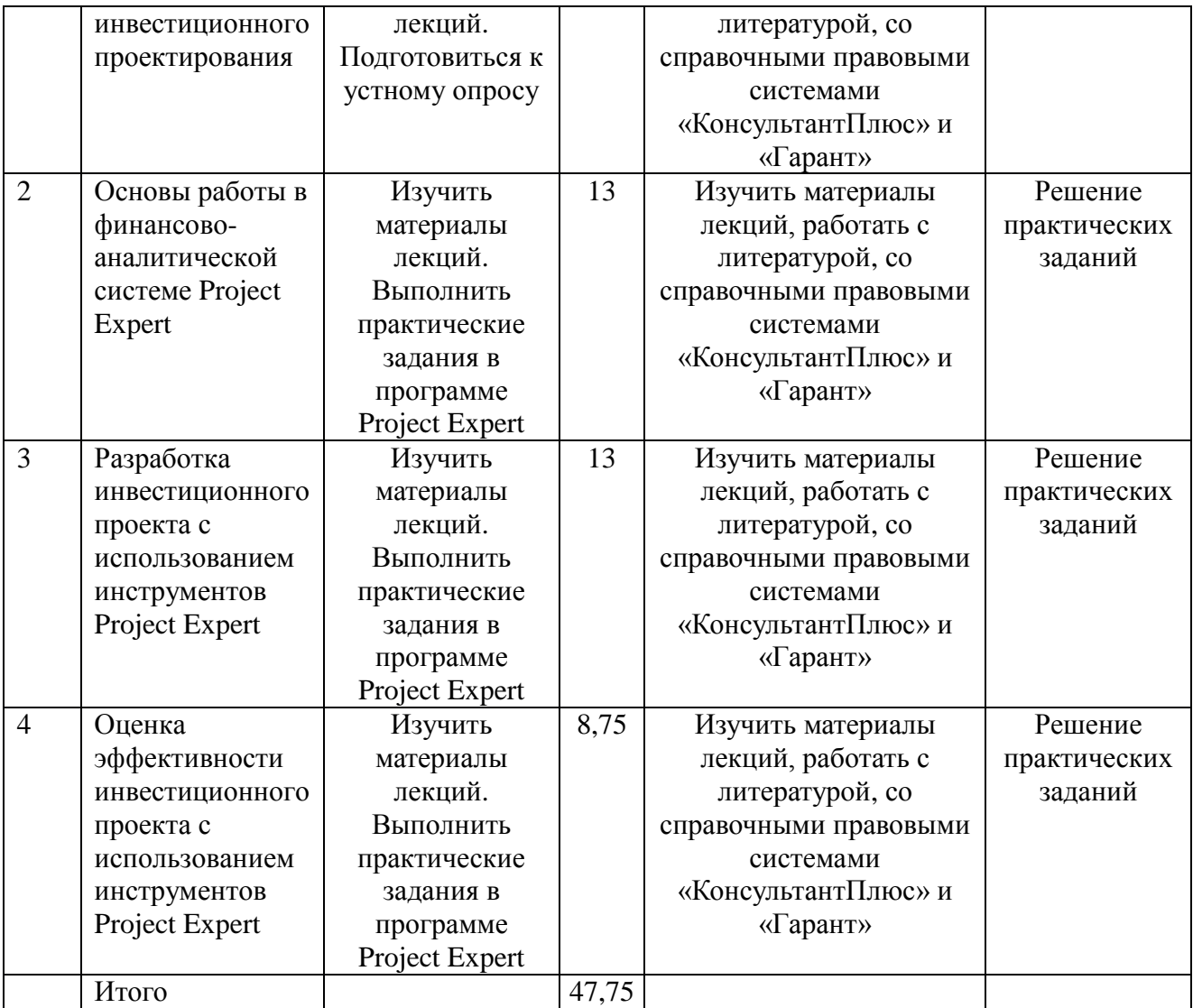

## **Заочная форма обучения**

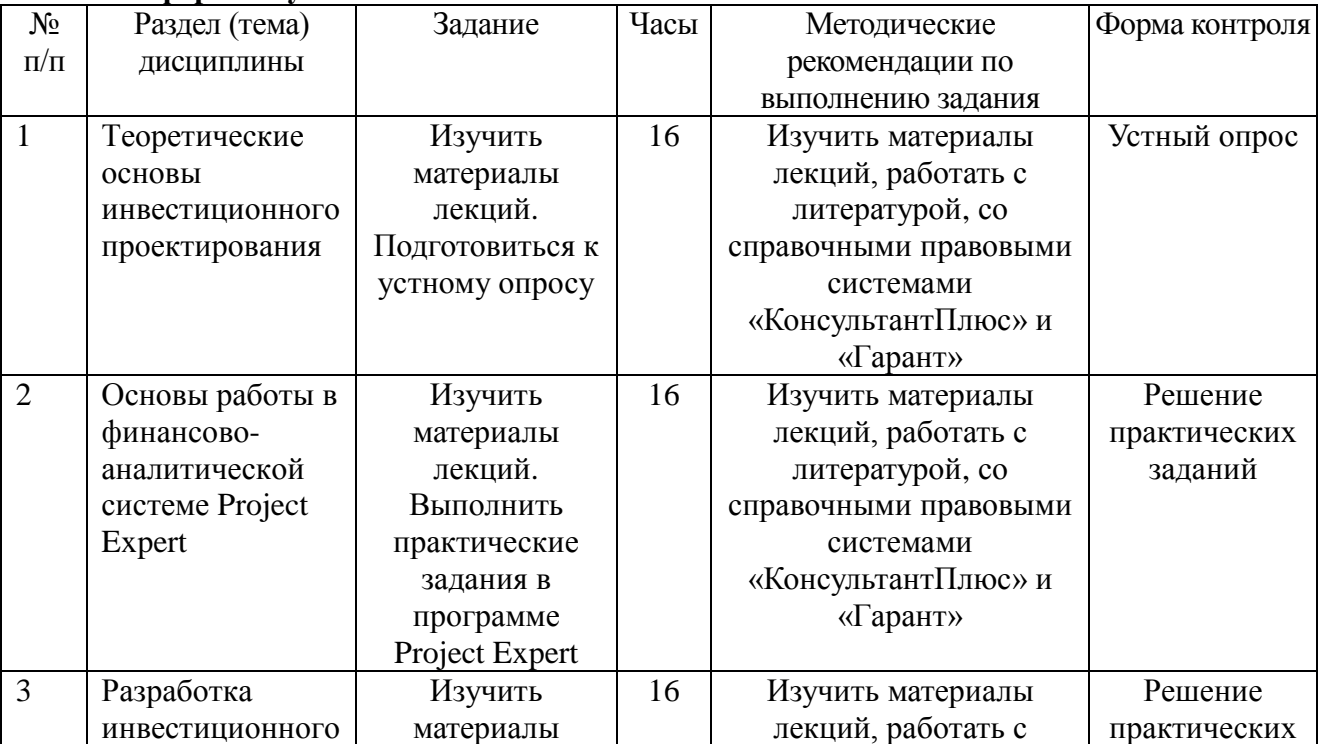

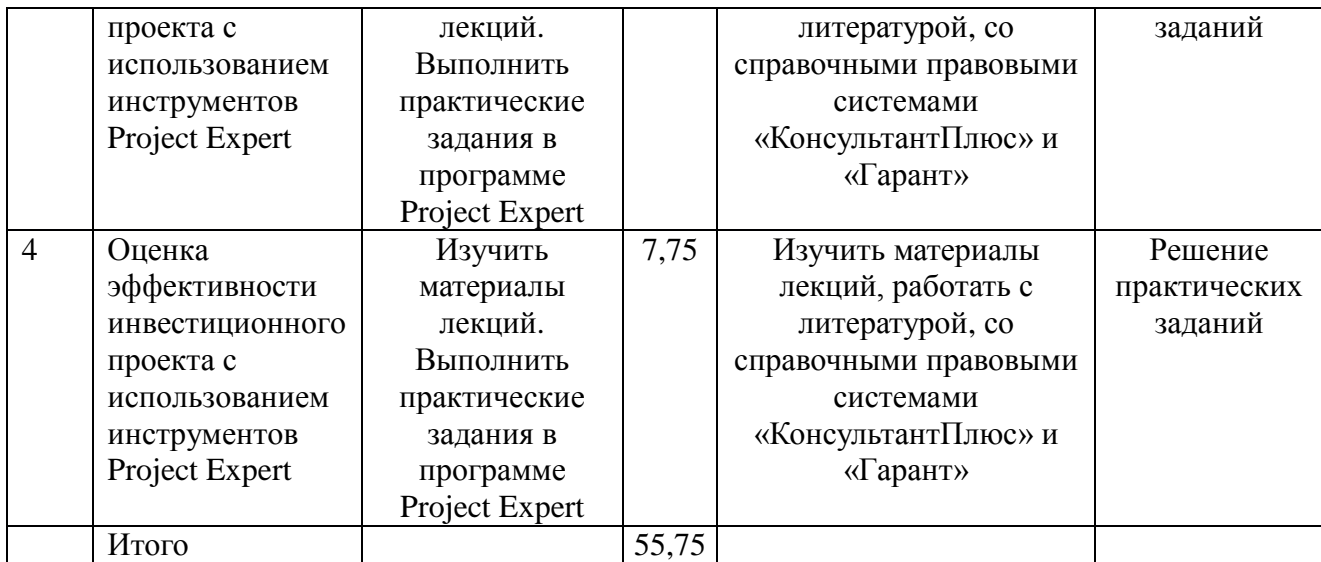

#### **6.2. Тематика и задания для практических занятий**

Тема 1. Теоретические основы инвестиционного проектирования

Тема 2. Основы работы в финансово-аналитической системе Project Expert

Тема 3. Разработка инвестиционного проекта с использованием инструментов Project Expert

Тема 4. Оценка эффективности инвестиционного проекта с использованием инструментов

Project Expert

#### **6.3. Тематика и задания для лабораторных занятий(не предусмотрено)**

#### **6.4. Методические рекомендации для выполнения курсовых работ (проектов) (не предусмотрено)**

#### **7. Перечень основной и дополнительной литературы, необходимой для освоения дисциплины**  *а) основная:*

1. Инвестиционное проектирование: Учебник / Голов Р.С., Балдин К.В., Передеряев И.И., - 4-е изд. - Москва :Дашков и К, 2018. - 368 с.: ISBN 978-5-394-02372-9 - Текст : электронный. - URL:<http://znanium.com/catalog/product/415324>

2. Формирование инвестиционного проекта и оценка его эффективности: Учебнопрактическое пособие / Алексеев В.Н., Шарков Н.Н. - М.:Дашков и К, 2017. - 176 с. ISBN 978-5- 394-02815-1 - Режим доступа:<http://znanium.com/catalog/product/937233>

3. Инвестиционный менеджмент: сборник деловых ситуаций и тестов / Щурина С.В. - Москва :Дашков и К, 2015. - 31 с.: ISBN 978-5-394-02567-9 - Текст : электронный. - URL: <http://znanium.com/catalog/product/558276>

4. Инвестиционный анализ / Блау С.Л., - 2-е изд. - Москва :Дашков и К, 2018. - 256 с.: ISBN 978-5-394-02843-4 - Текст : электронный. - URL: http://znanium.com/catalog/product/512662

5. Инвестиции : учебник / И.Я. Лукасевич. — М. : Вузовский учебник : ИНФРА-М, 2018. — 413 с. - Режим доступа: http://znanium.com/catalog/product/958774

*б) дополнительная:*

1. Инвестиции: Учебник / Нешитой А.С., - 9-е изд., перераб. и испр. - М.:Дашков и К, 2018. - 352 с.: ISBN 978-5-394-02216-6 - Режим доступа:<http://znanium.com/catalog/product/324468>

2. Долгополова, А.Ф. Финансовая математика в инвестиционном проектировании: учебное пособие / А.Ф. Долгополова, Т.А. Гулай, Д.Б. Литвин. - Ставрополь: Сервисшкола, 2014. - 55 с. - Режим доступа:<http://znanium.com/catalog.php?bookinfo=514978>

3. Проектирование систем управления рисками хозяйствующих субъектов : учеб. пособие / В.И. Авдийский, В.М. Безденежных, А.В. Дадалко, В.В. Земсков, Н.Г. Синявский. — М. :

ИНФРА-М, 2017. — 203 с. + Доп. материалы [Электронный ресурс; Режим доступа http://www.znanium.com]. — (Высшее образование: Магистратура). www.dx.doi.org/10.12737/23556. - Режим доступа: <http://znanium.com/catalog/product/563779>

4. Анализ эффективности и рисков предпринимательской деятельности: методологические аспекты : монография / Г.В. Савицкая. — 2-е изд., перераб. и доп. — М. : ИНФРА-М, 2019. — 291 с. — (Научная мысль). — www.dx.doi.org/10.12737/23374. - Режим доступа: <http://znanium.com/catalog/product/989962>

5. Финансовая среда предпринимательства и предпринимательские риски : учеб. пособие / Н.А. Казакова. — М. : ИНФРА-М, 2017. — 208 с. — (Высшее образование) <http://znanium.com/catalog.php?bookinfo=780645>

6. Уродовских, В. Н. Управление рисками предприятия : учеб. пособие / В.Н. Уродовских. М. : Вузовский учебник : ИНФРА-М. 2018. — 168 <http://znanium.com/catalog.php?bookinfo=937633>

7. Рубин, Ю.Б. Управление собственным бизнесом : учебник / Ю.Б. Рубин. - 14-е изд., перераб. и доп. - Москва : Университет «Синергия», 2016. - 977 с. : ил., табл. - (Университетская серия). - Библиогр. в кн. - ISBN 978-5-4257-0220-3 ; То же [Электронный ресурс]. - URL: <http://biblioclub.ru/index.php?page=book&id=455433>

8. Когденко, В.Г. Краткосрочная и долгосрочная финансовая политика: практикум : учебное пособие / В.Г. Когденко, М.В. Мельник. - Москва : Юнити-Дана, 2015. - 160 с. : табл. - Библиогр. в кн. - ISBN 978-5-238- 01926-0 ; То же [Электронный ресурс]. - URL: <http://biblioclub.ru/index.php?page=book&id=115188>

9. Финансовый менеджмент: Учебник / Тесля П.Н. - М.:ИЦ РИОР, НИЦ ИНФРА-М, 2017. - 218 с.: 60x88 1/16. - (Высшее образование: Магистратура) (Обложка. КБС) ISBN 978-5-369- 01562-9<http://znanium.com/catalog.php?bookinfo=543123>

10. Логистическая система управления финансами корпоративных структур : монография / С.Е. Барыкин. — М. : ИНФРА-М, 2018. – 172 с. — (Научная мысль). <http://znanium.com/catalog/product/929684>

#### **8. Перечень ресурсов информационно-телекоммуникационной сети «Интернет», необходимых для освоения дисциплины**

*Информация о курсе дисциплины в СДО:*

Элемент «Лекции»;

Элемент «Практические занятия»;

Элемент «Самостоятельная работа»;

Элемент «Список рекомендуемой литературы»;

Элемент «Промежуточная аттестация»;

Элемент «Обратная связь с обучающимися».

*Электронные библиотечные системы:*

- 1. ЭБС «Лань»
- 2. ЭБС «Университетская библиотека online»
- 3. ЭБС «Znanium»

#### *Справочно-информационные и поисковые системы:*

- 1. [www.consultant.ru](http://www.consultant.ru/) справочная правовая система «КонсультантПлюс».
- 2. [www.garant.ru](http://www.garant.ru/) справочная правовая система «Гарант».

#### *Ресурсы информационно-телекоммуникационной сети Интернет:*

- 1. [www.minfin.ru](http://www.minfin.ru/) официальный сайт Министерства финансов Российской Федерации.
- 2. [http://government.ru](http://government.ru/) официальный сайт Правительства Российской Федерации.
- 3. [www.roskazna.ru](http://www.roskazna.ru/) официальный сайт Федерального казначейства.

4. [www.ach.gov.ru](http://www.ach.gov.ru/) – официальный сайт Счетной палаты Российской Федерации.

- 5. <http://cbr.ru/> официальный сайт Центрального банка Российской Федерации.
- 6. [www.nalog.ru](http://www.nalog.ru/) официальный сайт Федеральной налоговой службы.

7. <http://www.adm44.ru/index.aspx> – Портал государственных органов Костромской области.

8. <http://www.gradkostroma.ru/> – официальный сайт Администрации города Костромы.

9. <http://www.depfin.region.kostroma.net/> – официальный сайт департамента финансов Костромской области.

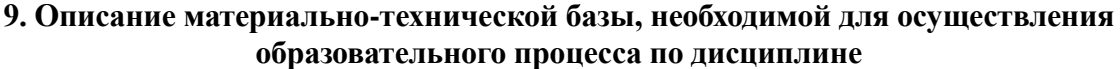

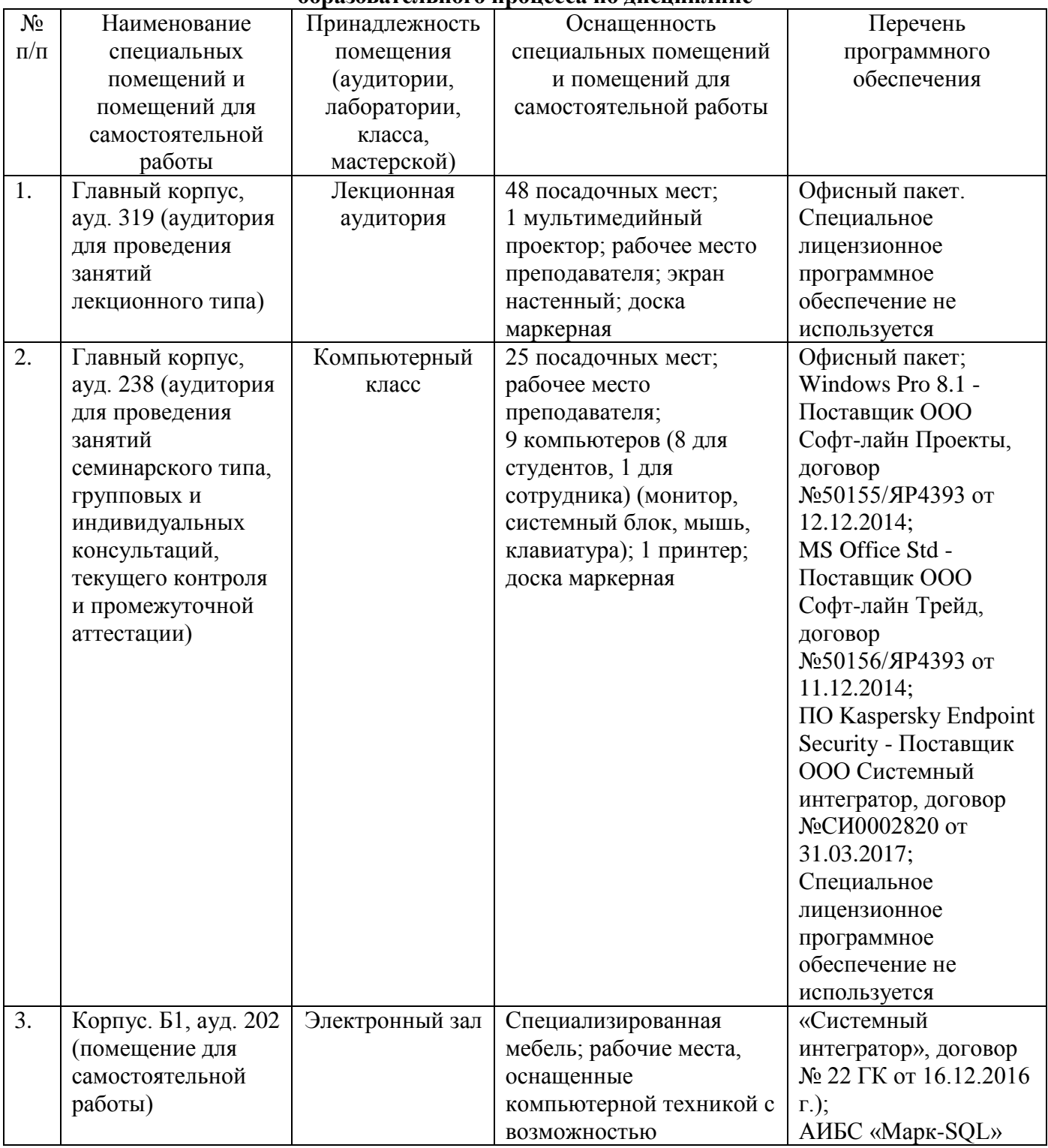

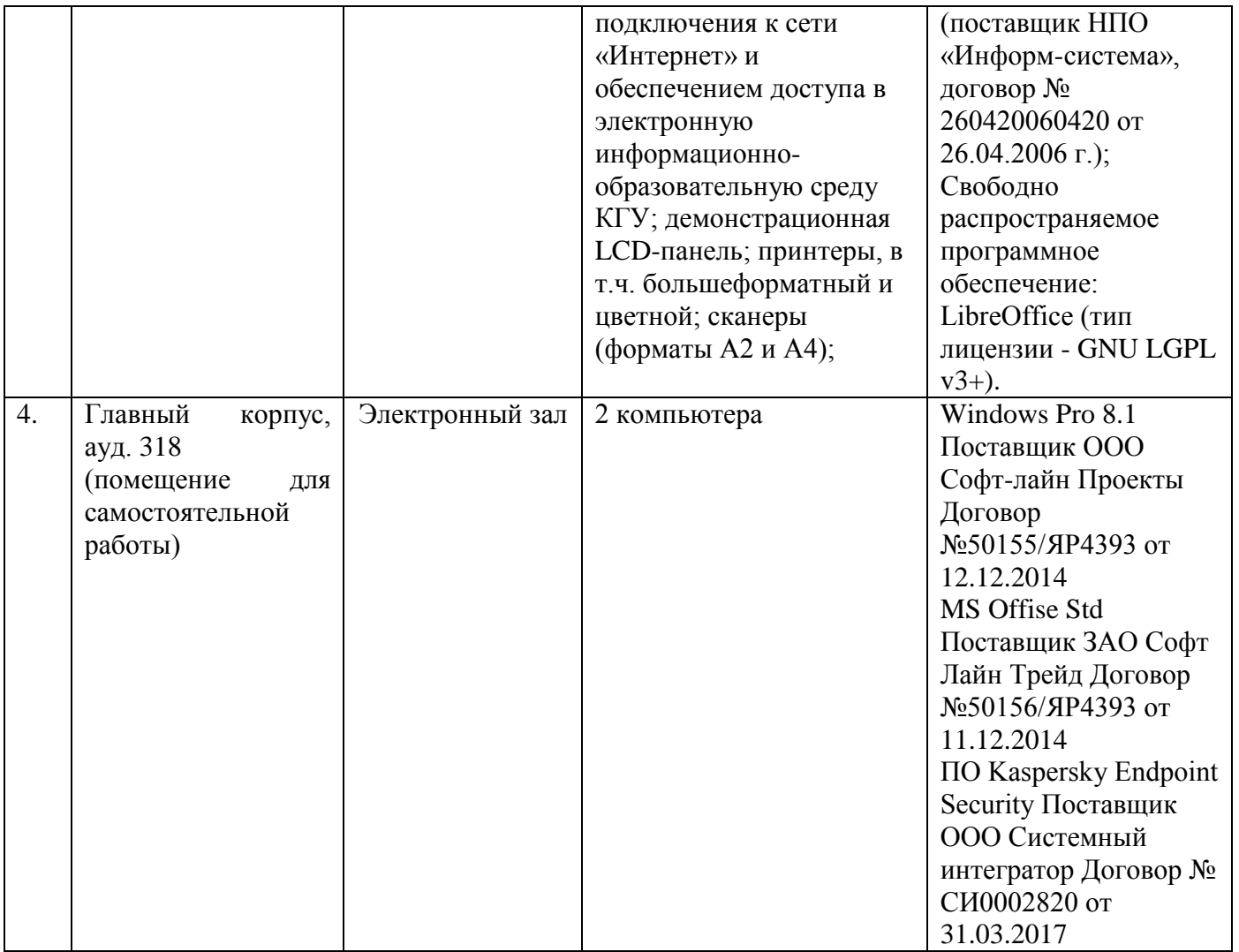